# **Une vie de chat**

Jean-Loup Felicioli et Alain Gagnol Français – 2010 – 70 minutes.

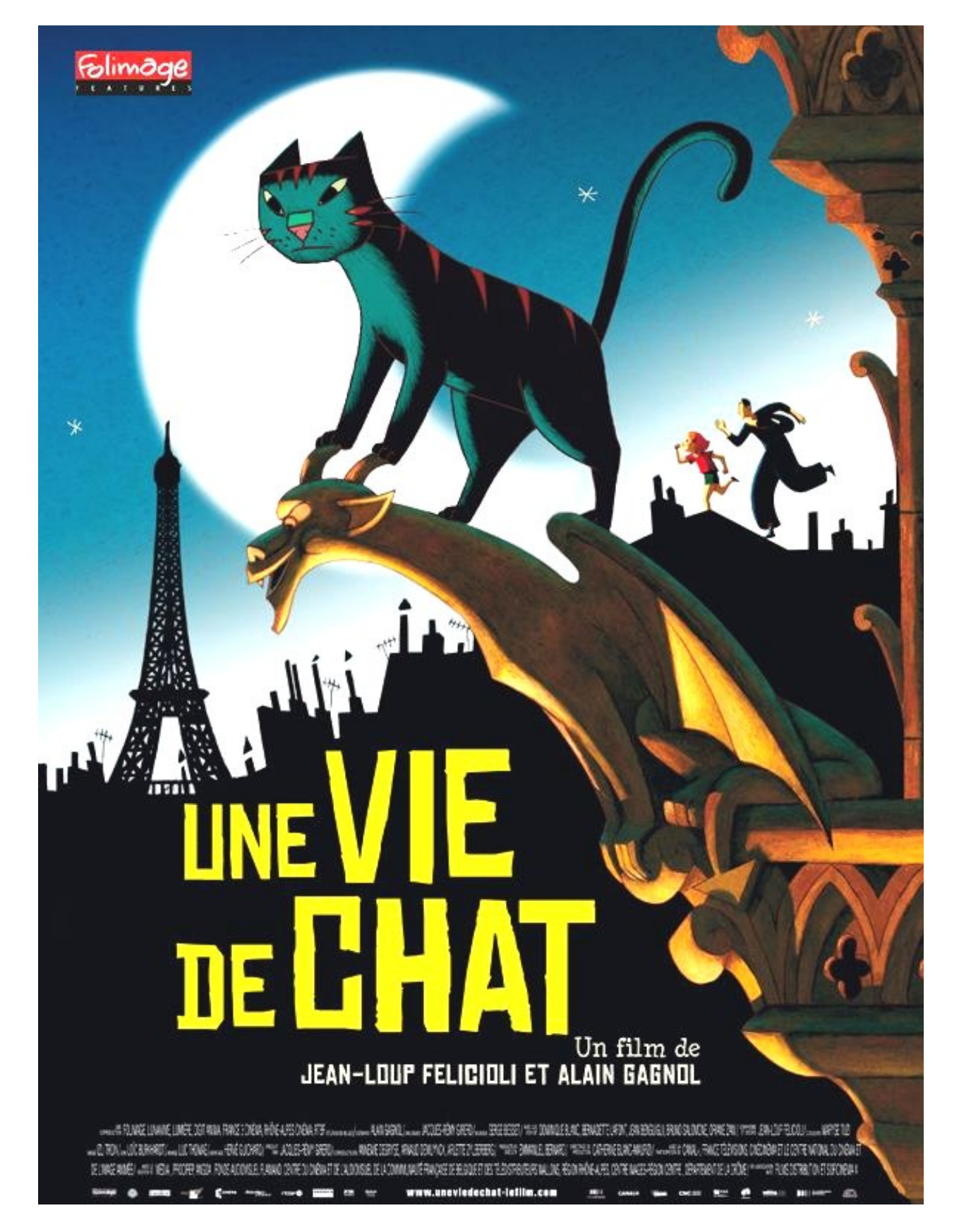

#### **Vous trouverez des documents:**

- **Sur le site du CRDP de Lyon : <http://uneviedechat.crdp-lyon.fr/>, un site exceptionnel proposant** des extraits.
- **Sur le site des « enfants de cinéma »** : **<http://www.enfants-de-cinema.com/2011/films/une-vie-de-chat.html>**
- **Sur le site des cinémas indépendants de la Drôme : [http://www.les-ecrans.org/wp](http://www.les-ecrans.org/wp-content/uploads/2013/02/Dossier-p%C3%A9dagogique-Une-vie-de-chat.pdf)[content/uploads/2013/02/Dossier-p%C3%A9dagogique-Une-vie-de-chat.pdf](http://www.les-ecrans.org/wp-content/uploads/2013/02/Dossier-p%C3%A9dagogique-Une-vie-de-chat.pdf)**

**Nous vous communiquons quelques pistes à utiliser telles quelles, à adapter, modifier, améliorer ... en fonction de vos élèves et de vos projets.**

## **Avant la projection…**

1 - Découvrir l'affiche.

Cette affiche permet de situer le film dans l'espace et dans le temps :

- nous sommes à Paris. La silhouette de la cathédrale ainsi que les gargouilles de Notre-Dame en témoignent.
- La scène se passe la nuit. La lune et les étoiles brillent dans le ciel.

La couleur du titre écrit en jaune sur un fond noir fait référence au genre « policier ».

Le style graphique est visible sur le dessin du chat. On dirait un origami, sa tête est une association de formes géométriques simples.

La connivence des deux personnages, une petite fille et un homme adulte, est mise en évidence par la similitude de leur posture.

2 – Ecouter la bande annonce.

Entrer dans un univers par le son.

Propositions de Sonia Viel (Master Pro Diffusion des arts et des Savoirs par l'image) :<http://uneviedechat.crdp-lyon.fr/travaillerBandeAnnonceSon.php>

#### 3 - Regarder la bande annonce

Pour découvrir les images, permettre de valider, de comparer les hypothèses, de faire le lien son et image.<http://uneviedechat.crdp-lyon.fr/travaillerBandeAnnonceImages.php>

#### 4 – Présenter quelques albums (ou petits romans) policiers pour définir ce genre.

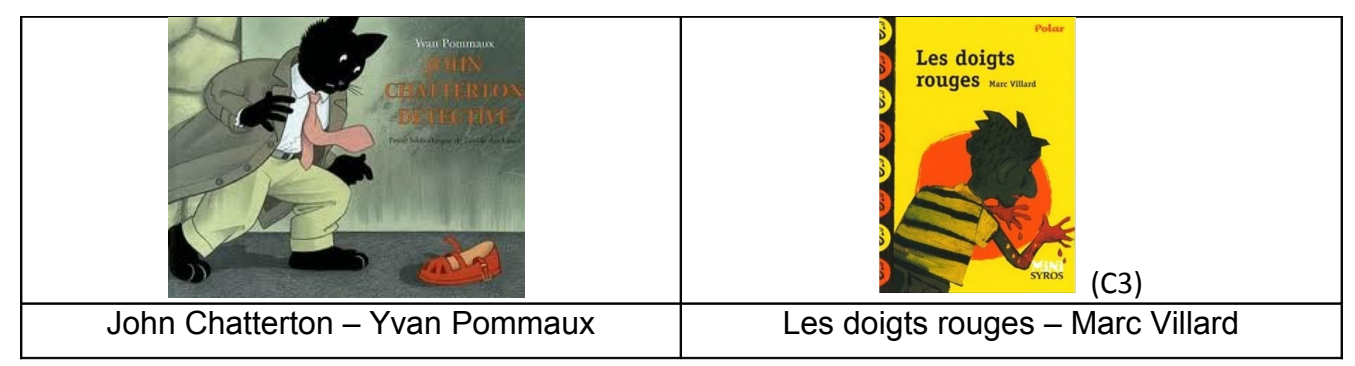

Les composantes du film qui permettent de le définir comme policier :

- le crime (le meurtre du papa de Zoé),
- le mobile (la quête de puissance de Victor Costa),
- le coupable (Costa), la victime et l'enquête…

Si vous souhaitez vous lancer dans l'écriture d'un roman policier, vous trouverez le récit d'une expérience ainsi que des conseils sur [le site de l'académie de Caen.](http://www.etab.ac-caen.fr/blogedu/circodefalaise/)

#### 5 – Présenter Paris à l'aide d'albums de littérature de jeunesse,

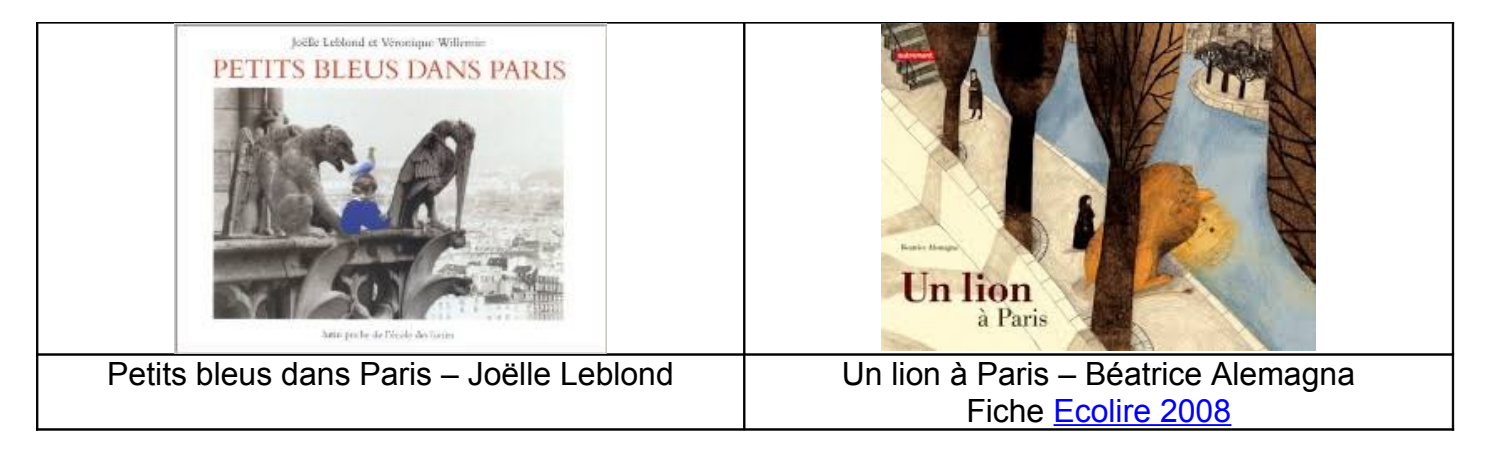

ou de documentaires : [bibliographie proposée par Ricochet](http://www.ricochet-jeunes.org/bibliographies/theme/107-paris/tri/genre/page/3)

## **Après la projection**

#### **1/ Français, maîtrise de la langue**

Demander aux élèves ce qu'ils ont ressenti en voyant le film. Quels passages les ont surpris, amusés, quel est leur passage préféré ?

#### Pour comprendre et mémoriser le film

• Présenter les personnages :

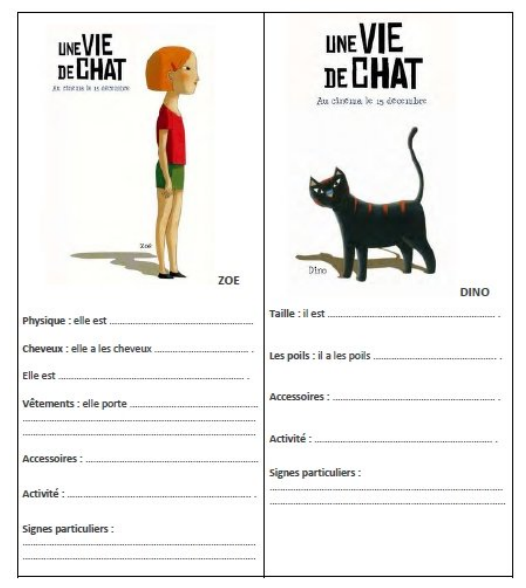

Fiche pour les élèves, pages 5 et 6 du document : [http://www.cinehorloge.fr/IMG/pdf/Une\\_vie\\_de\\_chat.pdf](http://www.cinehorloge.fr/IMG/pdf/Une_vie_de_chat.pdf)

Présentation des personnages p.5 du document proposé par le site des cinémas indépendants de la Drôme : [http://www.les-ecrans.org/wp-content/uploads/2013/02/Dossier-p%C3%A9dagogique-Une](http://www.les-ecrans.org/wp-content/uploads/2013/02/Dossier-p%C3%A9dagogique-Une-vie-de-chat.pdf)[vie-de-chat.pdf](http://www.les-ecrans.org/wp-content/uploads/2013/02/Dossier-p%C3%A9dagogique-Une-vie-de-chat.pdf)

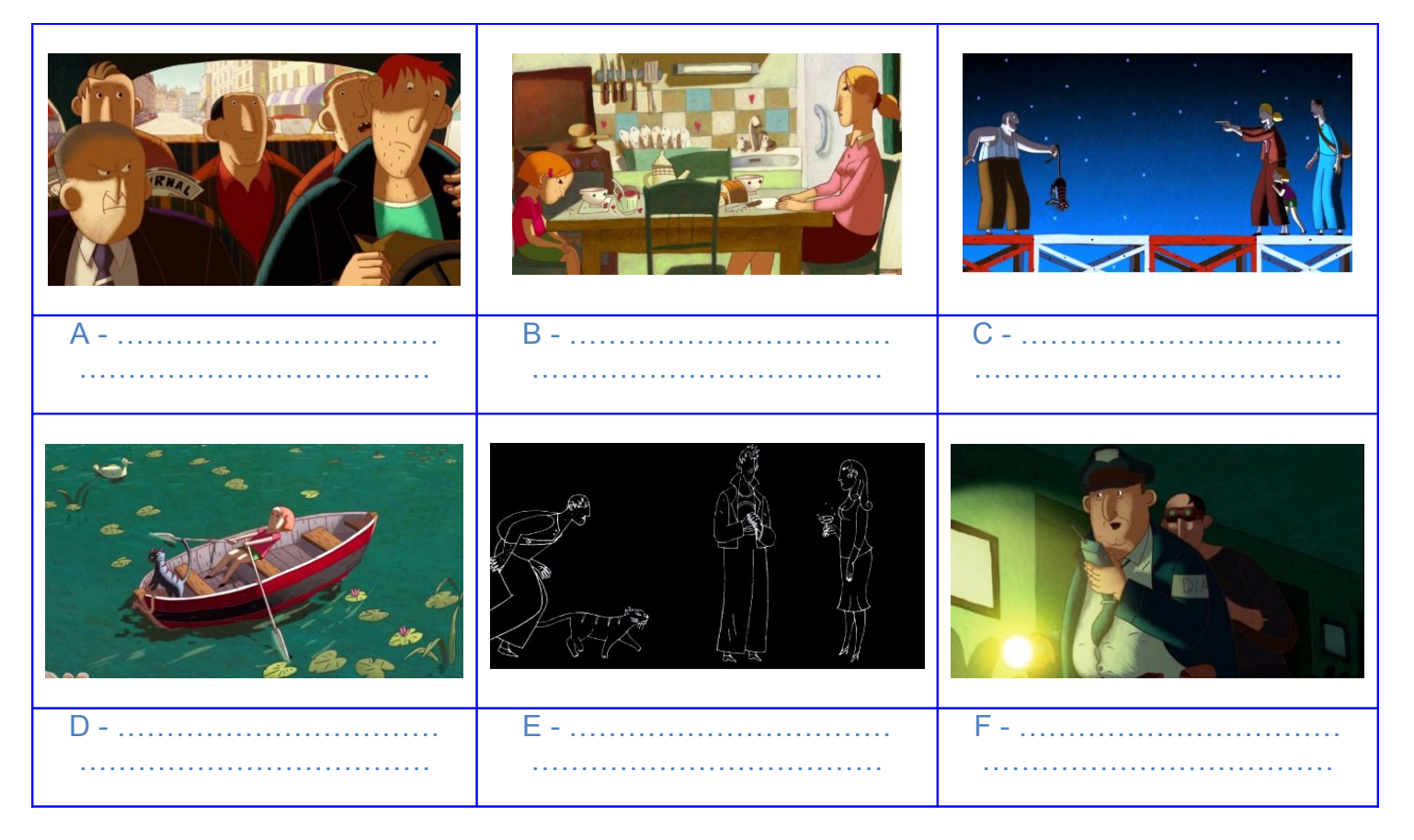

Ordonner les vignettes et raconter :

- 1) Le gardien surveille les couloirs de la bijouterie.
- 2) Jeanne parle avec Zoé, sa petite fille.
- 3) Costa et sa bande déjeune dans leur voiture.
- 4) Jeanne, poursuivie par Costa, se sauve dans une barque.
- 5) Nico vient délivrer Zoé dans le noir.
- 6) Sur une grue, Costa fait face à Jeanne, Zoé et Nico. Il tient le chat par la queue.

#### **4/ Arts visuels**

Pour ce film, les réalisateurs ont fait référence à de nombreuses œuvres d'art. Il est intéressant pour les élèves d'en découvrir certaines.

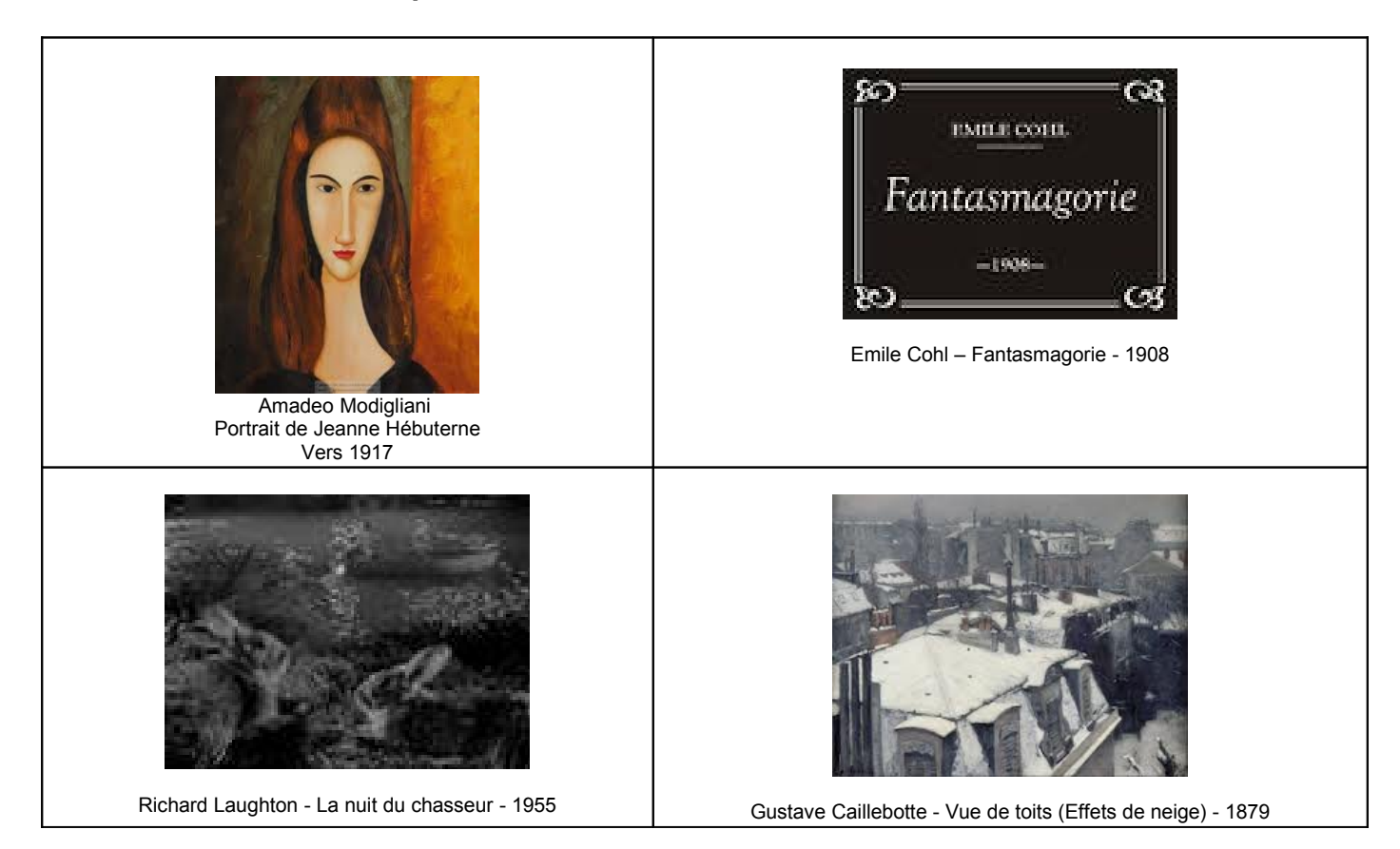

#### Pour acquérir des références culturelles (Cliquer pour suivre les liens)

Associer chaque image ou extrait (ci-dessus) à un photogramme ci-dessous :

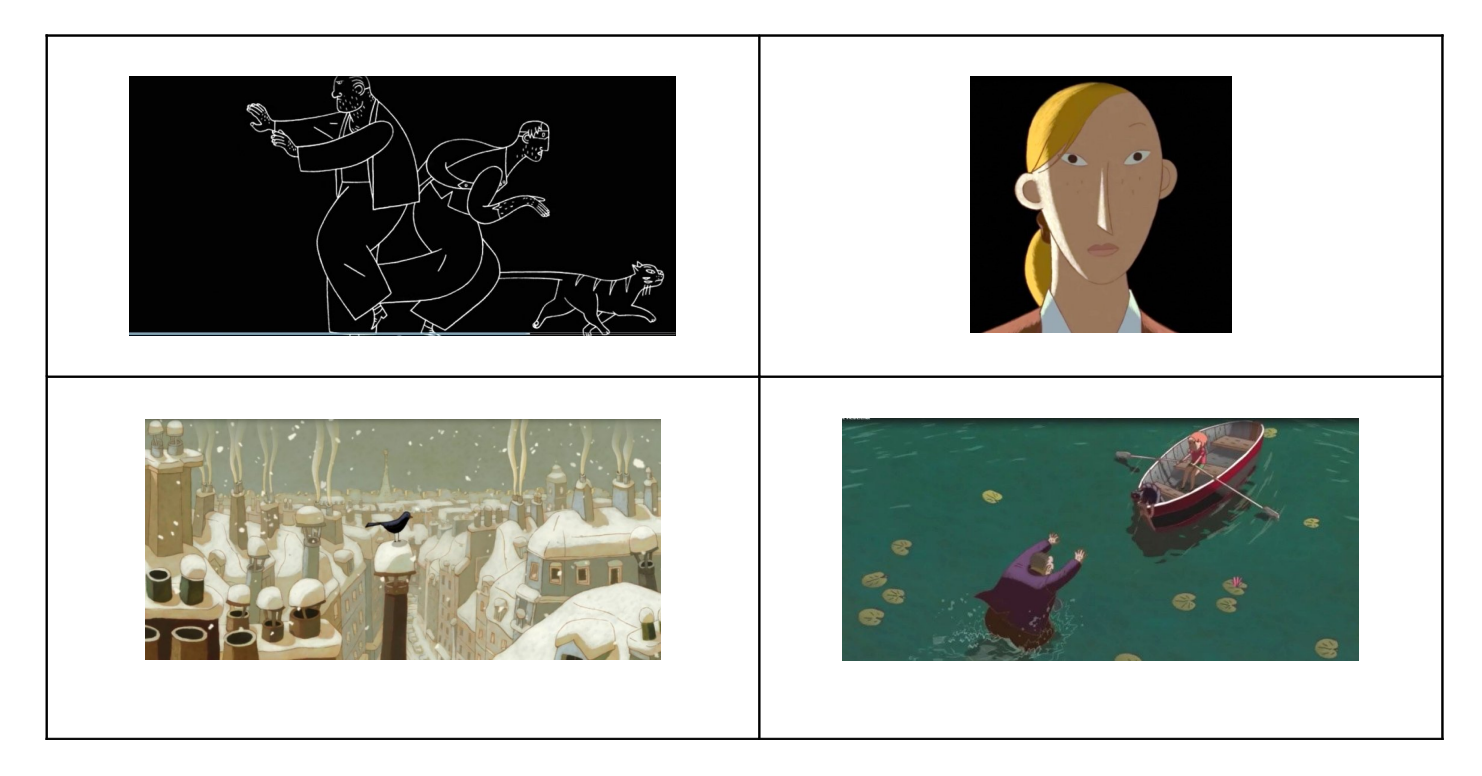

### **Proposition pédagogique en arts visuels : « Jeanne »**

Modigliani, après avoir découvert le travail de Brancusi et celui des sculpteurs africains a renouvelé sa manière de représenter le monde. Ses sculptures sont devenues plus sobres résumant les visages à des volumes simples et à des lignes essentielles. Abandonnant la sculpture pour des raisons de santé, Modigliani a choisi de conserver les mêmes choix pour réaliser des portraits à l'huile.

L'illustrateur du film « Une vie de chat » s'est référé à Modigliani pour dessiner le personnage de Jeanne.

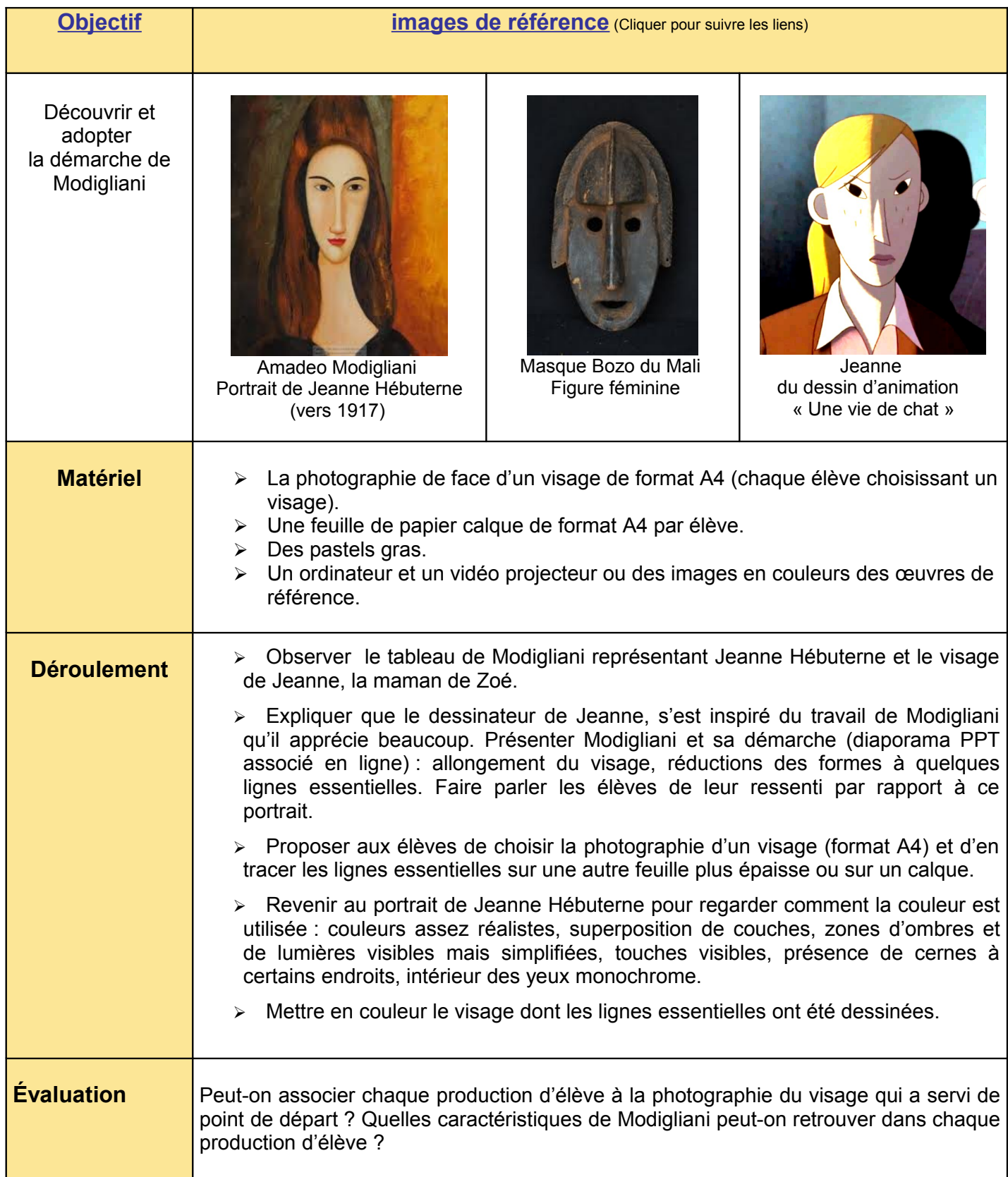

## **Proposition pédagogique en arts visuels :**

# **« Un nouveau générique »**

Pendant le générique, on voit des silhouettes de couleur noire sur un fond bleu montrant Paris la nuit.

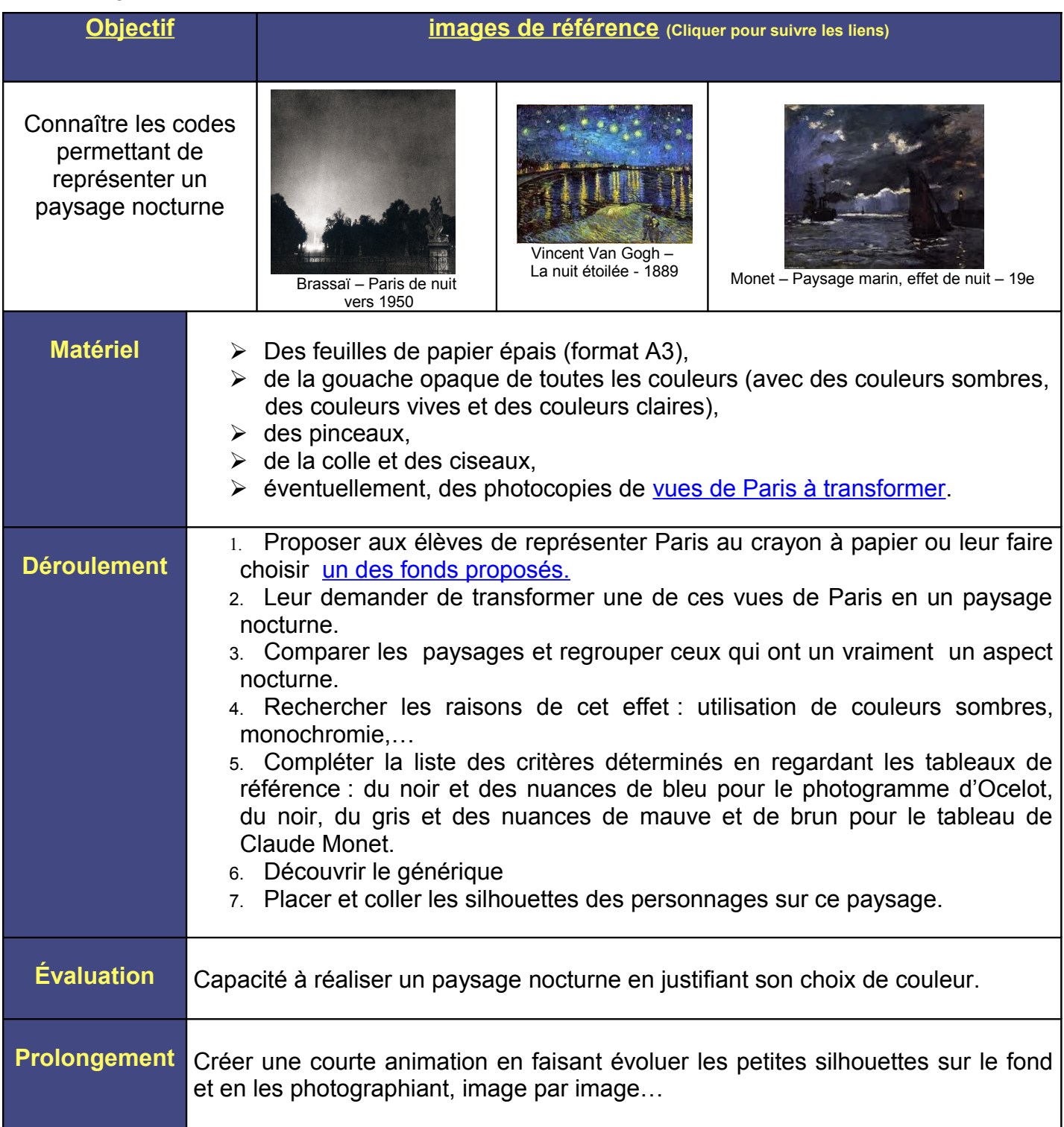

CPAV 28 – Dominique Bruckert et Brigitte Gerbou